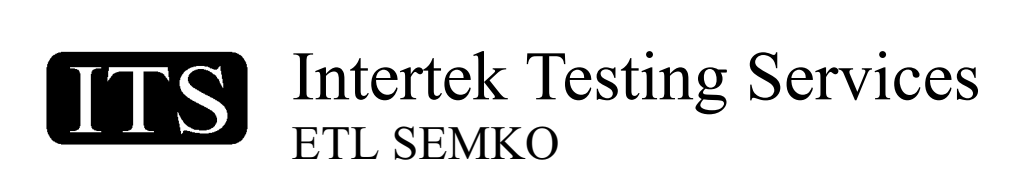

August 26, 2002

Subject: Permissive Class II change for FCC ID: M4Y-08150

Dear Roland,

The 2.4GHz Compact Flash Card, Model No.: XI-815, FCC ID: M4Y-08150 need to do the Class II change due to the changing of the Crystal oscillator on the PCB board. We evaluated that the changed would NOT affect the RF characteristics except for the Radiated Spurious Emission.

The product has conducted the Radiated Spurious Emission test and compliance with the CFR 47 Part 15 Subpart C 15.247 and relative regulations. For more details, please refer to the test report.

If you have any question, please feel free to contact me.

Best Regards,

Alt Hey

**Elton Chen Supervisor Intertek Testing Service Taiwan Ltd.**